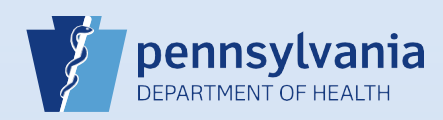

## **Creating A New Death Case: Medical Information**

**(Physician/Certified Registered Nurse Practitioner/Physician Assistant\*)**

**Note:** To avoid duplication of cases, before you create a new case you must perform a **Death Start/Edit New Case** search to determine if the case was already started by another party.

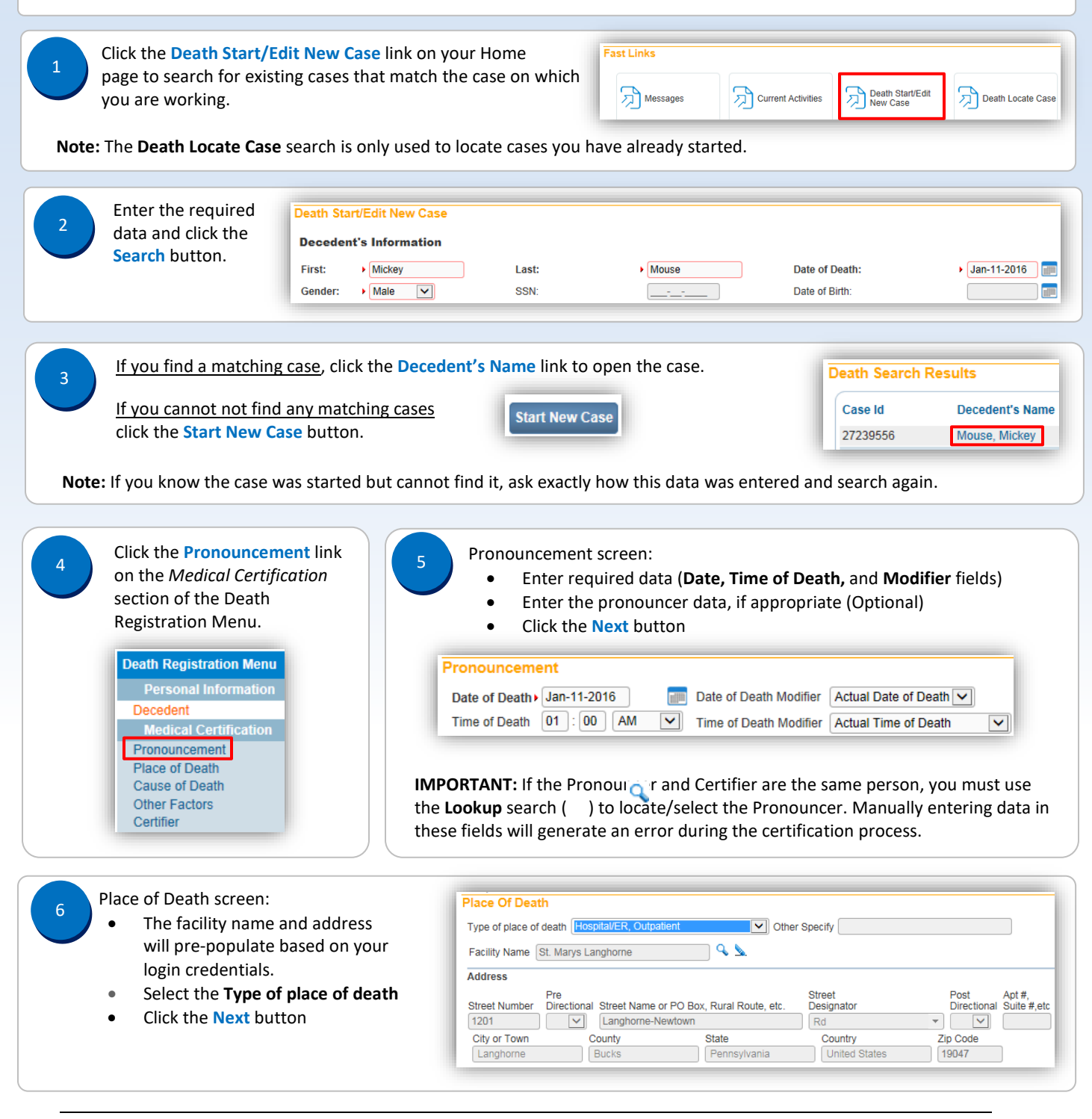

Commonwealth of PA-Department of Health Date: 07/18/2017<br>Bureau of Health Statistics and Registries Date: 07/18/2017 Bureau of Health Statistics and Registries

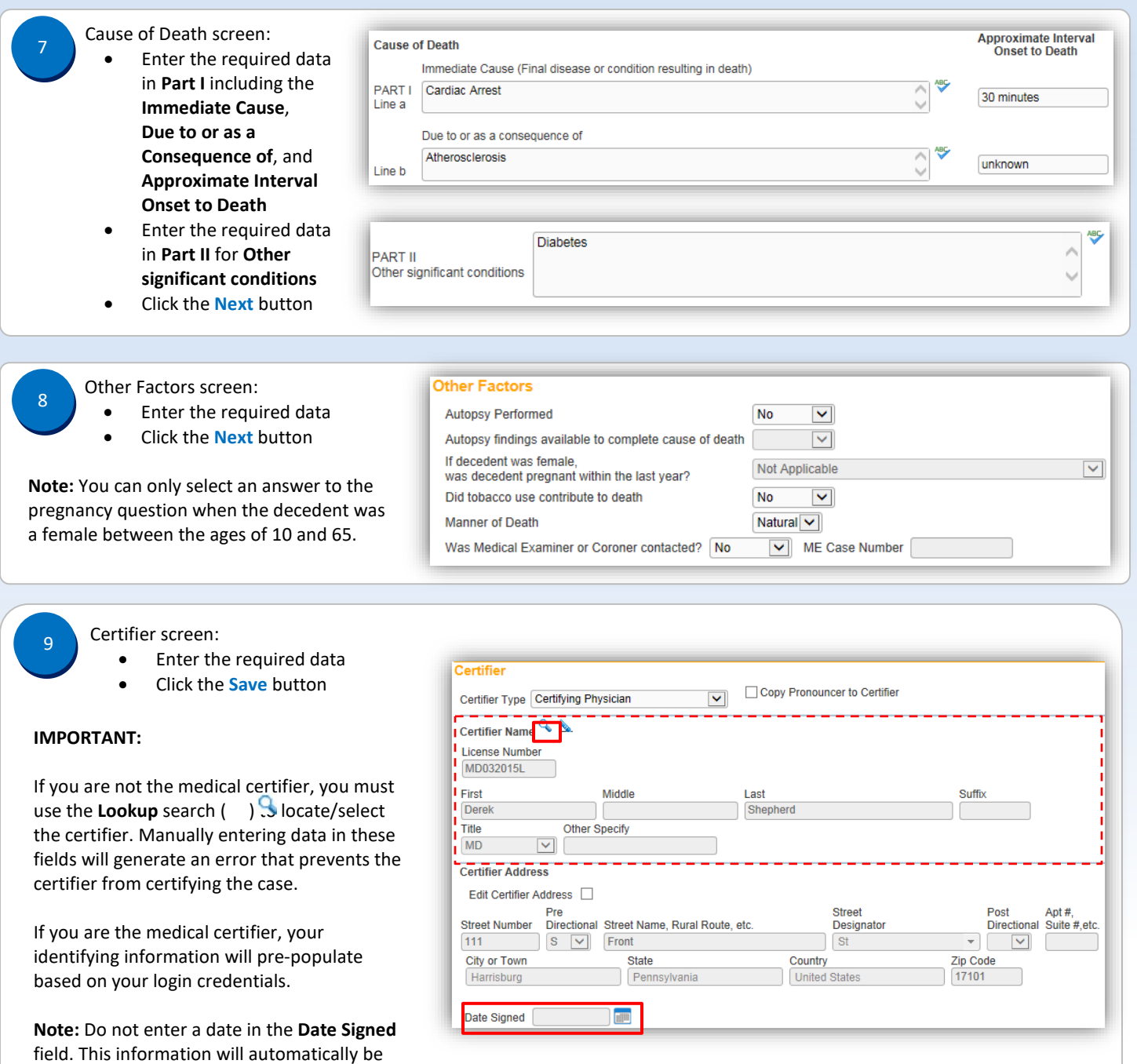

**Click the Validate Page button to validate all of the data entered.** 

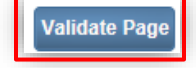

Commonwealth of PA-Department of Health<br>Bureau of Health Statistics and Registries de and Date: 07/18/2017 Bureau of Health Statistics and Registries

generated when the case is certified.

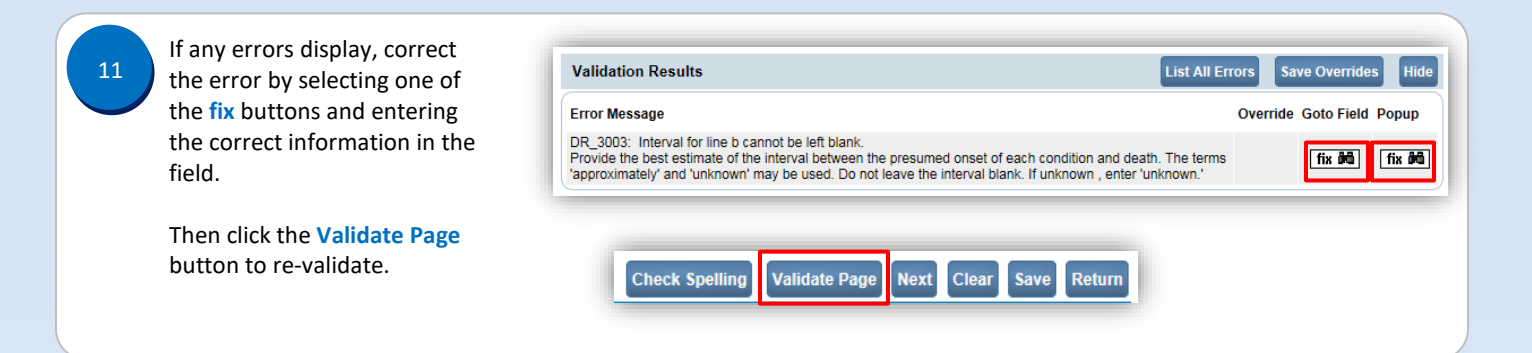

\*An amendment to the Vital Statistics Law of 1953 will permit physician assistants to act as medical certifiers for death cases beginning September 5, 2017.

Page 3 of 3